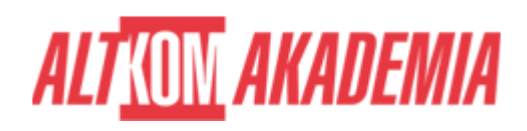

# **[Office 365 - Praca Zespołowa z dokumentami](https://prod.altkomakademia.pl/szkolenia/microsoft-office-365-online)  [zbieranie, przechowywanie i publikacja](https://prod.altkomakademia.pl/szkolenia/microsoft-office-365-online) [informacji](https://prod.altkomakademia.pl/szkolenia/microsoft-office-365-online)**

[Praca Grupowa - zbieranie, przechowywanie i publikacja informacji w](https://prod.altkomakademia.pl/szkolenia/microsoft-office-365-online) [firmie.](https://prod.altkomakademia.pl/szkolenia/microsoft-office-365-online)

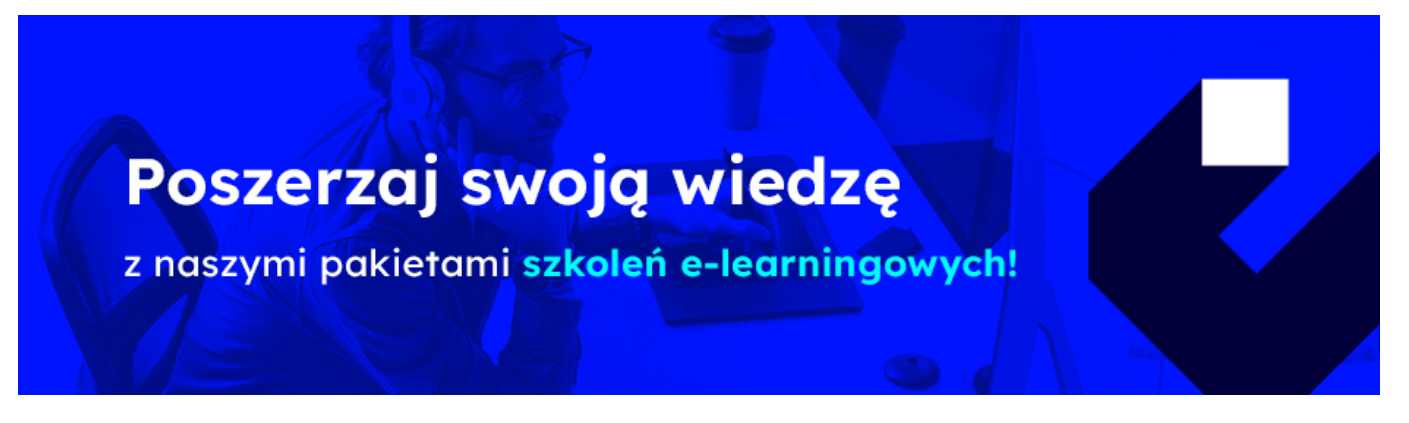

OneDrive dla Firm.

OneDrive to usługa firmy Microsoft w chmurze, która łączy Cię ze wszystkimi plikami. Umożliwia przechowywanie i ochronę plików, udostępnianie ich innym osobom oraz uzyskiwanie do nich dostępu z dowolnego miejsca na wszystkich swoich urządzeniach.

#### Microsoft OneNote

Zastosowanie OneNote w organizacji, pozwoli na sporządzanie i współdzielenie notatek ze spotkań, zapisków z realizowanych projektów, a także wszelkich informacji, które pozwolą na wzrost przepływu informacji w zespole czy też całej organizacji.

#### SharePoint

Platforma SharePoint jest najczęściej używana do obsługi pracy zespołowej lub w ramach projektu, gdy zachodzi potrzeba dzielenia się dokumentami i listami z innymi członkami zespołu lub partnerami i klientami. Nadaje się także w pełni do tworzenia portali firmowych w sieci intranetowe lub extranetowe, a nawet do publikacji witryn internetowych.

#### Forms

Microsoft Forms jest narzędziem do tworzenia ankiet, formularzy, testów, quizów czy kwestionariuszy zarówno wewnątrz firmy, jak i poza nią. Jest bardzo prostym i przyjaznym narzędziem, a dodatkowym atutem jest to, że wyniki wszystkich stworzonych formularzy możemy eksportować do arkusza Excel, dzięki czemu w bardzo prosty sposób można je analizować.

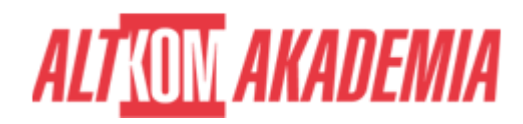

## **PRZEZNACZENIE SZKOLENIA**

Szkolenie dla użytkowników, którzy chcą poznać zasady współdzielenia dokumentów i informacji w firmowym Intranecie, zbudowanym w oparciu o Microsoft SharePoint Online.

# **KORZYŚCI WYNIKAJĄCE Z UKOŃCZENIA SZKOLENIA**

- Umiejętność wykorzystania narzędzi dostępnych na platformie Office 365 Online w codziennej pracy.
- Swobodny sposób udzielania dostępu współpracownikom do katalogów/plików OneDrive oraz edycja danych online pozwoli na oszczędność czasu i szybszy przepływ informacji potrzebnych w mobilnej pracy.
- Pozostałe narzędzia umożliwią nam szybkie łatwe oraz bezpieczne zebranie a następnie udostepnienie zebranych informacji dla innych użytkowników chmury.

### **OCZEKIWANE PRZYGOTOWANIE SŁUCHACZY**

Dobra znajomość obsługi komputera, znajomość Microsoft Office oraz bezproblemowe posługiwanie się przeglądarką internetową.

Metody szkolenia:

Podczas szkolenia omawiane są możliwości wykorzystania aplikacji w pracach firmy. Po części teoretycznej następuje implementacja rozwiązań w środowisku laboratoryjnym. Na koniec każdego tematu omawiane jest w ramach "case study" wykorzystania w danej firmie.

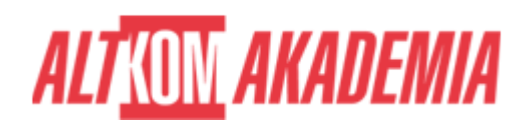

#### **FUNDAMENTALS**

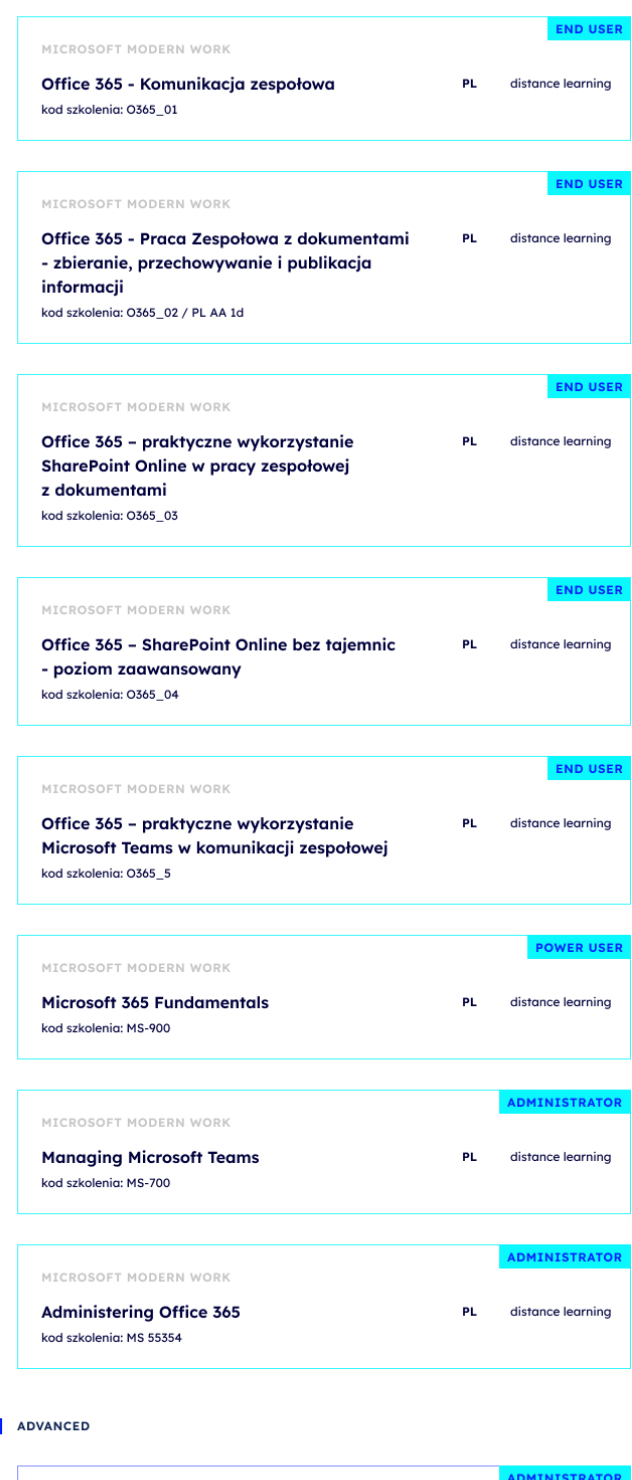

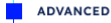

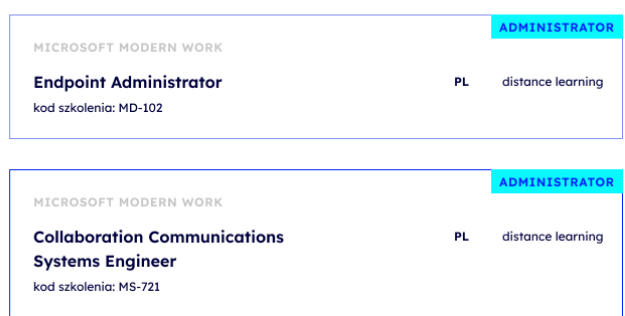

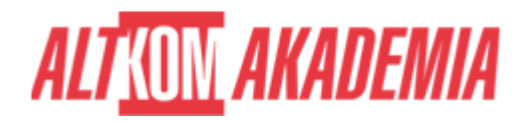

# **AGENDA SPOTKANIA**

Sala szkoleniowa

- 1. OneDrive dla Firm.
	- Do czego służy OneDrive?
	- Przekazywanie plików do OneDrive.
	- Automatyczne synchronizowanie danych z komputerem.
	- Udostępnianie zawartości.
	- Znajomość Microsoft OneDrive pozwoli pracownikowi na dostęp do najważniejszych i aktualnych danych z każdego miejsca na świecie, bez względu na platformę, z której będzie korzystał. W przypadku pilnej potrzeby reakcji pracownika na zaistniałą sytuację (np. podczas podróży), dostęp do informacji będzie bezproblemowy dzięki rozwiązaniom online platformy Office 365.
- 2. Bezpieczeństwo pracy nad plikami na platformie OneDrive.
	- Wersjonowanie zmian.
	- Historia zmian przywracanie stanu dokumentów do poprzednich wersji.
	- Zasady udostępnianie wybranych katalogów i plików innym osobom.
	- Poruszone kwestie bezpiecznego udostępniania plików użytkownika poprzez OneDrive, będzie skutkowało wzrostem świadomości pracowników podczas zarządzania dostępem do danych firmowych.
- 3. Word Online, Excel Online, PowerPoint Online.
	- Tworzenie skoroszytów, dokumentów oraz prezentacji w przeglądarce internetowej.
	- Edycja zapisanych plików w OneDrive w aplikacjach Office Online.
	- Porównanie możliwości aplikacji online z aplikacjami lokalnymi
	- Umiejętność bezpośredniej edycji plików firmowych w przeglądarce (przy użyciu Office Online) pozwoli na oszczędność czasu w procesie tworzenia dokumentów, ofert, raportów, notatek ze spotkań czy też prezentacji.
- 4. Microsoft OneNote
	- Tworzenie notatek
	- Wstawianie znaczników
	- Wyszukiwanie informacji
	- Współpraca wielu osób na notatniku
	- Udostępnianie informacji i eksportowanie notatek
	- Zastosowanie OneNote w organizacji, pozwoli na sporządzanie i współdzielenie notatek ze spotkań, zapisków z realizowanych projektów, a także wszelkich informacji, które pozwolą na wzrost przepływu informacji w zespole czy też całej organizacji.
- 5. SharePoint
	- Czym jest SharePoint?
	- Tworzenie, usuwanie i ustawienia witryn,
	- Tworzenie i zarządzanie listą,
	- Operacje na kolumnach, widokach
	- Lista jest wygodną formą prezentowania informacji w formie kontaktów, kalendarzy, rekordów danych czy też wielu innych list niestandardowych, które pozwalają na szybki dostęp do informacji.
- 6. Tworzenie i zarządzanie biblioteką,
	- Operacje na kolumnach, widokach,
	- Przekazywanie plików do biblioteki,
	- Publikowanie dokumentów Microsoft Word, Microsoft Excel, MS PowerPoint i innych plików,
	- Udostępnianie plików innym osobom
	- Kopiowanie plików pomiędzy bibliotekami
	- Ustawienia powiadomień o zmianach (alerty,przepływy)
	- Wersjonowanie (historia zmian),
	- Wyewidencjonowywanie i zaewidencjonowywanie plików,

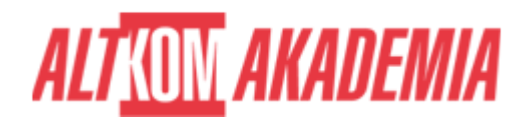

- Podczas kreowania dokumentów firmowych czy też pracy nad już istniejącymi, poznane podczas tego modułu opcje i ustawienia Bibliotek, pozwolą na optymalne i bezproblemowe współpracowanie osób nad ich zawartością.
- 7. Forms
	- Co to jest Forms
	- Przykłady użycia:
	- Ankiety,
	- Testy
- Ustawienia formularza
	- Anonimowa odpowiedz
	- Pojedyncza odpowiedź
	- Opcje rozgałęzienia
- Aplikacje w których można używać Forms
- Microsoft Forms jest narzędziem do tworzenia ankiet, formularzy, testów, quizów czy kwestionariuszy zarówno wewnątrz firmy, jak i poza nią. Jest bardzo prostym i przyjaznym narzędziem, a dodatkowym atutem jest to, że wyniki wszystkich stworzonych formularzy możemy eksportować do arkusza Excel, dzięki czemu w bardzo prosty sposób można je analizować

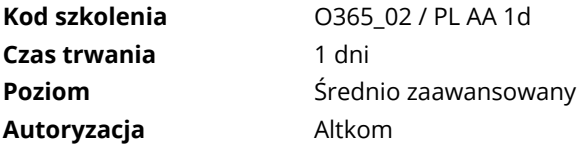